<span id="page-0-0"></span>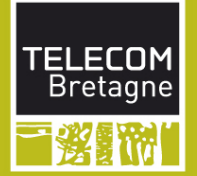

# Modélisation de la concurrence

F. Dagnat Majeure Informatique – INF447 – C1 1 er semestre 2015

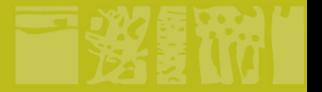

# **迷梦的 L'organisation d'INF447**

- 1. Introduction à la modélisation de la concurrence
	- $\bullet$  C1, PC1, TP1 les bases de FSP
- 2. Des modèles plus complexes
	- PC2, TP2 des modèles indexés
- 3. Les propriétés d'intérêt
	- $\cdot$  C<sub>2</sub>, PC<sub>3</sub>
- 4. Du modèle au code
	- C2, TP3-4
- 5. La modélisation des systèmes distribués
	- $\cdot$  PC4-5
- Un BE évalué sur la production de modèles FSP

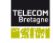

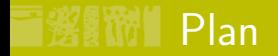

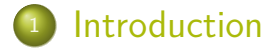

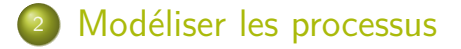

- [FSP, une syntaxe algébrique](#page-32-0)
- [Composition de processus](#page-38-0)

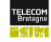

<span id="page-3-0"></span>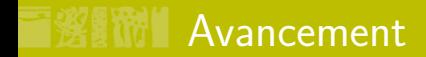

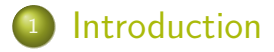

- 
- <sup>3</sup> [FSP, une syntaxe algébrique](#page-32-0)
- 

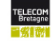

# Rappel UV1

- **Un programme concurrent contient plusieurs fils** d'activités (threads) qui s'exécutent simultanément
- Un thread est une suite d'instructions qui s'exécutent en séquence
- L'exécution d'un prog conc consiste en l'entrelacements des instructions de ses threads
- Le choix de l'ordre d'exécution est inconnu, il est non déterministe
- **Pour comprendre, il faut imaginer tous les ordres** 
	- 10 threads de 10 instructions  $\Rightarrow 10^{10}$  cas possibles !

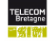

# Le principe : modéliser

- **Modèle : représentation simplifiée d'un système**
- **Pour concevoir et valider une conception** 
	- animer le modèle pour visualiser le comportement
	- vérifier mécaniquement des propriétés
- Un modèle, lequel?
	- en UV1, UML (diag de séquence, d'état ou d'activité)
	- dans ce cours, des modèles
		- sous forme de LTS (Labelled Transition System) des automates
		- défini en FSP (Finite State Processes)
- **Modèles formels pour vérifier mathématiquement** des propriétés
	- $\bullet$  dans ce cours, outil LTSA model checking

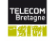

# Objectifs du module

O1 Découvrir et pratiquer la modélisation formelle

- a construire des modèles FSP
- b passer d'un modèle FSP à son LTS et vice et versa
- c composer des LTS
- d savoir décomposer un système à modéliser puis construire son modèle par composition
- O2 Mieux comprendre les difficultés de la concurrence et de la repartition
	- a citer et expliquer les propriétés importantes
	- b spécifier et vérifier les propriétés de sûreté et de vivacité avec LTSA
- O3 Faire le lien entre un modèle et un programme
	- a passer d'un modèle FSP à un programme Java
	- b connaître et expliquer la méthode

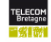

# **Bibliographie**

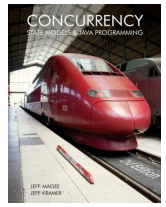

Jeff Magee & Jeff Kramer, Concurrency: State Models & Java Programs, 2<sup>nd</sup> ed, Wiley, <http://www.doc.ic.ac.uk/~jnm/book> Chapitre 1 à 8 principalement

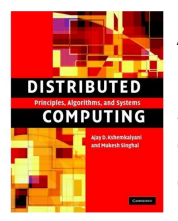

Ajay D. Kshemkalyani & Mukesh Singhal, Distributed Computing Principles, Algorithms, and Systems, Cambridge University Press

Chapitre 1 à 4 principalement

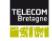

<span id="page-8-0"></span>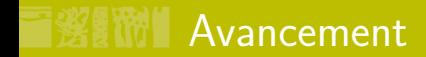

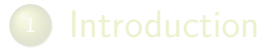

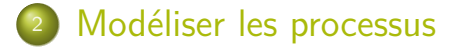

- <sup>3</sup> [FSP, une syntaxe algébrique](#page-32-0)
- 

9 / 33 F. Dagnat [Modélisation de la concurrence](#page-0-0)

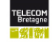

# Processus et leur comportement

■ Suite d'actions avec choix et boucles  $\Rightarrow$  automate **LTS** (Labelled Transition System)  $\blacksquare$  Équipement à usage unique use

 $\blacksquare$  Une lampe

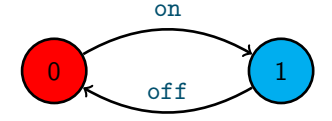

$$
\begin{array}{c}\n\text{start} \\
\begin{array}{c}\n\text{start} \\
\text{stop}\n\end{array}\n\end{array}\n\begin{array}{c}\n\text{tick} \\
\begin{array}{c}\n\text{tick} \\
\end{array}\n\end{array}
$$

**Une horloge** ( $\mathcal{H}$ 

10 / 33 **F.** Dagnat [Modélisation de la concurrence](#page-0-0)

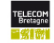

#### $\blacksquare$  Il faut trouver

- les états (dont l'initial), les actions et les transitions
- certains pensent mieux état, d'autres action
- $\blacksquare$  Qu'est-ce qu'une action / un état ?
	- un truc atomique observable à l'extérieur du processus
	- $\bullet \Rightarrow$  de nombreux modèles possibles

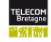

#### $\blacksquare$  Il faut trouver

- les états (dont l'initial), les actions et les transitions
- certains pensent mieux état, d'autres action
- $\blacksquare$  Qu'est-ce qu'une action / un état ?
	- un truc atomique observable à l'extérieur du processus
	- $\bullet \Rightarrow$  de nombreux modèles possibles

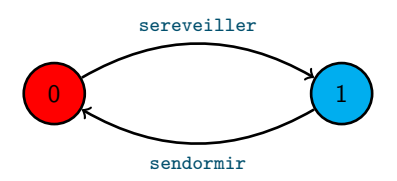

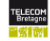

#### $\blacksquare$  Il faut trouver

- les états (dont l'initial), les actions et les transitions
- certains pensent mieux état, d'autres action
- $\blacksquare$  Qu'est-ce qu'une action / un état ?
	- un truc atomique observable à l'extérieur du processus
	- $\bullet \Rightarrow$  de nombreux modèles possibles

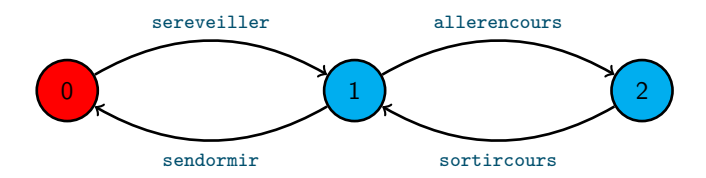

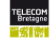

#### $\blacksquare$  Il faut trouver

- les états (dont l'initial), les actions et les transitions
- certains pensent mieux état, d'autres action
- $\blacksquare$  Qu'est-ce qu'une action / un état ?
	- un truc atomique observable à l'extérieur du processus
	- $\bullet \Rightarrow$  de nombreux modèles possibles

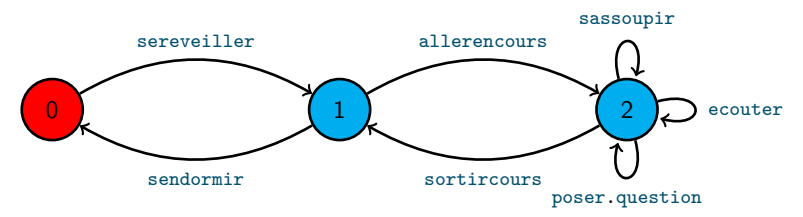

Remarques : évènement vs action ; entrée vs sortie

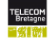

## Qu'est-ce qu'un LTS ?

■ Un LTS est  $(S, A, T, s_0)$  où

- S est l'ensemble de ses états (ici, ce sont des entiers)
- A est l'alphabet, l'ensemble de ses actions, une action est une suite de mots <sup>1</sup> séparés par des points
- $\bullet$   $\top$  est sa relation de transition, ses éléments sont des triplets  $(s_1, a, s_2)$  notés  $s_1 \stackrel{a}{\rightarrow} s_2$ ,  $\mathcal{T} \subseteq S \times A \times S$
- $s_0$  est son état initial,  $s_0 \in S$

 $\blacksquare$  Pour  $\mathcal H$ 

\n- $$
S = \{0, 1, 2\}
$$
\n- $A = \{\text{start}, \text{tick}, \text{stop}\}$
\n- $T = \{0 \xrightarrow{\text{start}} 1, 1 \xrightarrow{\text{stop}} 0, 1 \xrightarrow{\text{tick}} 1, 1 \xrightarrow{\text{tick}} 2\}$
\n- $s_0 = 0$
\n

1. commence par une minuscule

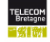

**Les actions déclenchables : fireable :**  $S \rightarrow \mathcal{P}(A)$ 

- $\texttt{fireable}(s) = \left\{ a \in A \mid \exists s' \in \mathcal{S}, s \stackrel{a}{\rightarrow} s' \in \mathcal{T} \right\}$
- pour  $\mathcal H$ 
	- fireable(0) = ? fireable(1) = ? fireable(2) = ?

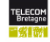

**Les actions déclenchables** : fireable :  $S \rightarrow \mathcal{P}(A)$ 

- $\texttt{fireable}(s) = \left\{ a \in A \mid \exists s' \in \mathcal{S}, s \stackrel{a}{\rightarrow} s' \in \mathcal{T} \right\}$
- pour  $\mathcal H$ 
	- fireable(2) =  $\{\}$

 $-$  fireable(0) = {start} fireable(1) = {tick, stop}

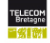

**Les actions déclenchables : fireable :**  $S \rightarrow \mathcal{P}(A)$ 

- $\texttt{fireable}(s) = \left\{ a \in A \mid \exists s' \in \mathcal{S}, s \stackrel{a}{\rightarrow} s' \in \mathcal{T} \right\}$
- pour  $\mathcal H$ 
	- $-$  fireable(0) = {start} fireable(1) = {tick, stop} fireable(2) =  $\{\}$

Un état bloqué : aucune action n'est déclenchable

- blocked(s) =  $(fireable(s) = \{\})$
- pour  $H$ 
	- blocked(0) = ? blocked(1) = ? blocked(2) = ?

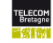

**Les actions déclenchables : fireable :**  $S \rightarrow \mathcal{P}(A)$ 

- $\texttt{fireable}(s) = \left\{ a \in A \mid \exists s' \in \mathcal{S}, s \stackrel{a}{\rightarrow} s' \in \mathcal{T} \right\}$
- pour  $\mathcal H$ 
	- $-$  fireable(0) = {start} fireable(1) = {tick, stop} fireable(2) =  $\{\}$

**I** Un état bloqué : aucune action n'est déclenchable

- blocked(s) =  $(fireable(s) = \{\})$
- pour  $H$

- blocked $(0)$  = false blocked $(1)$  = false blocked $(2)$  = true

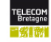

 $\blacksquare$  Les états suivants : next :  $S \to \mathcal{P}(S)$ 

- $\texttt{next}(\mathsf{s}_1) = \left\{\mathsf{s}_2 \in \mathsf{S} \mid \exists \mathsf{a} \in \mathsf{A}, \mathsf{s}_1 \stackrel{\mathsf{a}}{\rightarrow} \mathsf{s}_2 \in \mathsf{T}\right\}$
- pour  $H$ 
	- $-$  next(0) = ? next(1) = ? next(2) = ?
- blocked(s) =  $(next(s) = \{\})$

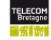

**Les états suivants** : next :  $S \rightarrow \mathcal{P}(S)$ 

- $\texttt{next}(\mathsf{s}_1) = \left\{\mathsf{s}_2 \in \mathsf{S} \mid \exists \mathsf{a} \in \mathsf{A}, \mathsf{s}_1 \stackrel{\mathsf{a}}{\rightarrow} \mathsf{s}_2 \in \mathsf{T}\right\}$
- pour  $H$ 
	- $-$  next(0) = {1} next(1) = {0, 1, 2} next(2) = {}
- blocked(s) =  $(next(s) = \{\})$

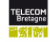

 $\blacksquare$  Les états suivants : next :  $S \to \mathcal{P}(S)$ 

- $\texttt{next}(\mathsf{s}_1) = \left\{\mathsf{s}_2 \in \mathsf{S} \mid \exists \mathsf{a} \in \mathsf{A}, \mathsf{s}_1 \stackrel{\mathsf{a}}{\rightarrow} \mathsf{s}_2 \in \mathsf{T}\right\}$
- pour  $H$

 $-$  next(0) = {1} next(1) = {0, 1, 2} next(2) = {}

- blocked(s) =  $(next(s) = \{\})$
- **Un état puits : soit bloqué soit dans lequel toutes** les actions déclenchables bouclent
	- sink(s) =  $(next(s) \subseteq \{s\})$
	- pour  $H$

$$
sink(0) = ? \qquad \qquad sink(1) = ? \qquad \qquad sink(2) = ?
$$

 $\blacksquare$  Les états suivants : next :  $S \to \mathcal{P}(S)$ 

- $\texttt{next}(\mathsf{s}_1) = \left\{\mathsf{s}_2 \in \mathsf{S} \mid \exists \mathsf{a} \in \mathsf{A}, \mathsf{s}_1 \stackrel{\mathsf{a}}{\rightarrow} \mathsf{s}_2 \in \mathsf{T}\right\}$
- pour  $H$

 $-$  next(0) = {1} next(1) = {0, 1, 2} next(2) = {}

- blocked(s) =  $(next(s) = \{\})$
- **Un état puits : soit bloqué soit dans lequel toutes** les actions déclenchables bouclent
	- sink(s) =  $(next(s) \subseteq \{s\})$
	- pour  $H$

$$
\texttt{- sink}(0) = \texttt{false} \qquad \qquad \texttt{sink}(1) = \texttt{false} \qquad \qquad \texttt{sink}(2) = \texttt{true}
$$

# Quelle est la sémantique d'un LTS ?

- Comportement d'un  $LTS$  = ensemble de ses traces ■ Une trace de  $(S, A, T, i)$  : suite d'actions  $\langle a_n \rangle_{n \in \mathbb{N}}$ telle que
	- $N =$  $\sqrt{ }$ Į  $\mathcal{L}$ N (*trace infinie*)  $[0, k]$  pour  $k \in \mathbb{N}$  *(trace finie)*
	- il existe une suite d'états de S  $\langle s_n \rangle_{n \in N}$  avec  $s_0 = i$  et  $\forall n \in \mathcal{N}, s_n \stackrel{a_n}{\longrightarrow} s_{n+1} \in \mathcal{T}$
- $\blacksquare$  pour  $\mathcal H$ 
	- sont des traces :  $\langle start \rangle$ ,  $\langle start, stop \rangle$ ,  $\langle start, tick \rangle$ ou  $\langle$ start, tick, ..., tick, stop $\rangle$
	- pas des traces :  $\langle$ tick $\rangle$ ,  $\langle$ start, to $\rangle$ ,  $\langle$ stop, start, tick $\rangle$

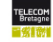

#### Suivre une trace, c'est animer un modèle Une trace

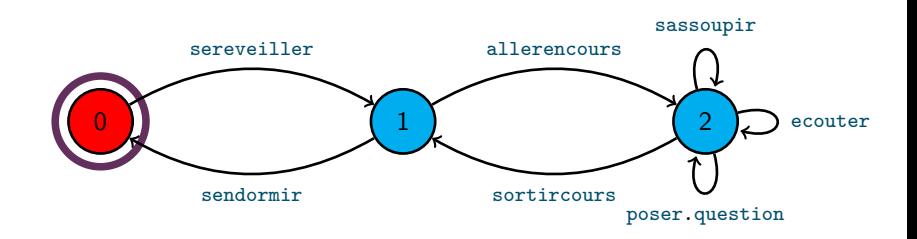

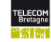

#### Suivre une trace, c'est animer un modèle ■ Une trace

sereveiller

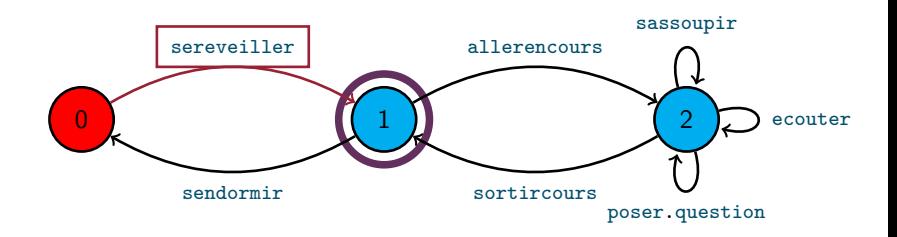

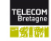

#### Suivre une trace, c'est animer un modèle ■ Une trace

sereveiller, allerencours

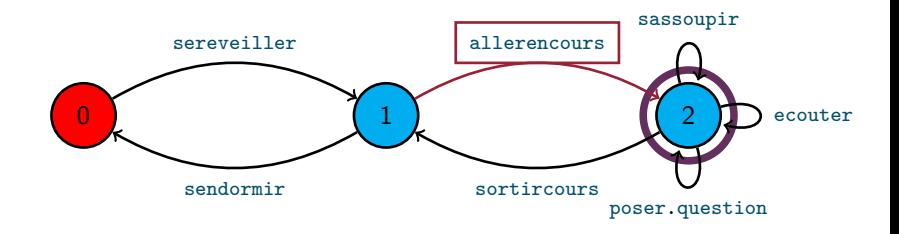

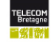

#### Suivre une trace, c'est animer un modèle ■ Une trace

sereveiller, allerencours, ecouter

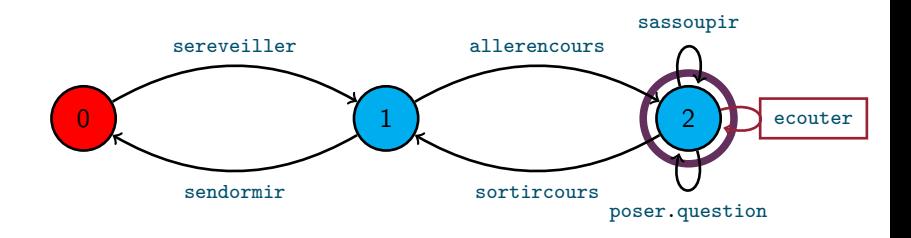

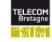

- Suivre une trace, c'est animer un modèle ■ Une trace
	- sereveiller, allerencours, ecouter, ecouter

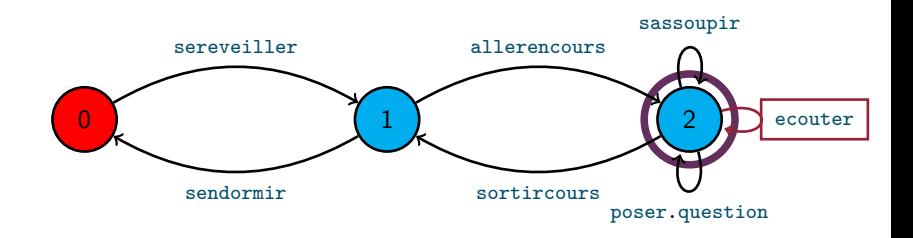

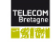

- Suivre une trace, c'est animer un modèle Une trace
	- sereveiller, allerencours, ecouter, ecouter, sortircours

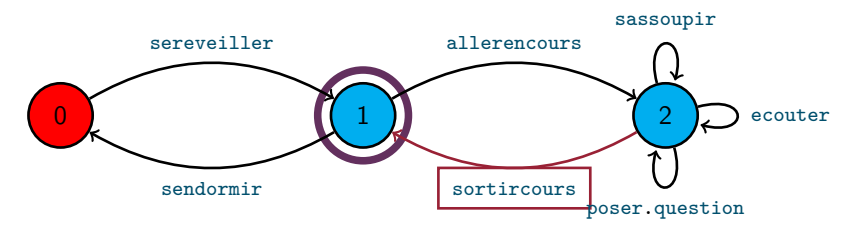

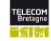

- Suivre une trace, c'est animer un modèle ■ Une trace
	- sereveiller, allerencours, ecouter, ecouter sortircours, ...

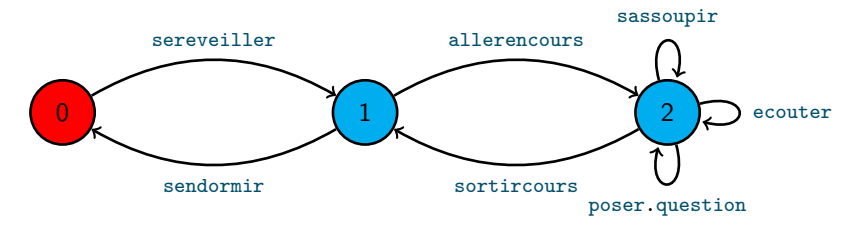

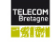

# Un exercice

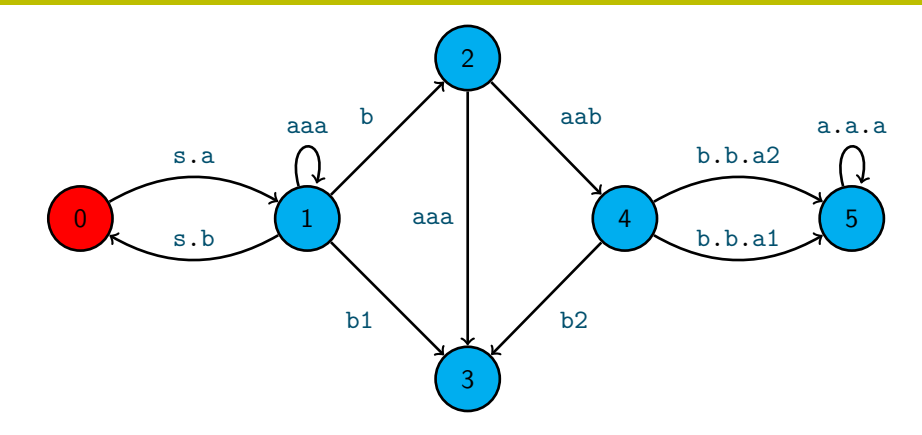

Des traces? Des états bloqués ou puits ?

17 / 33 **F. Dagnat [Modélisation de la concurrence](#page-0-0)** 

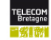

<span id="page-32-0"></span>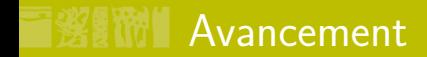

- 
- <sup>3</sup> [FSP, une syntaxe algébrique](#page-32-0)
	-

18 / 33 F. Dagnat [Modélisation de la concurrence](#page-0-0)

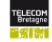

# Et pour un processus plus complexe ?

- Si le processus contient
	- beaucoup d'états
	- beaucoup de transitions
	- un grand nombre de transitions de ou à partir d'un état
- **La représentation graphique devient difficile à** construire et à manipuler
- $\Rightarrow$  FSP, un langage
	- pour décrire des processus
	- est interprété comme un automate (LTS)
	- équivalence entre un programme FSP et son LTS

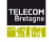

# Des premiers exemples de FSP I

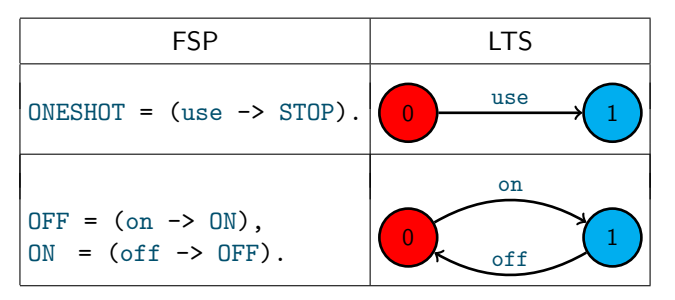

- **Processus en majuscule, seul nom public, définition** terminée par ".", STOP état bloqué prédéfini
- Actions en minuscule et transition par "->" Définitions *récursives* d'états en majuscule, séparées par ","

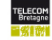

# Des premiers exemples de FSP II

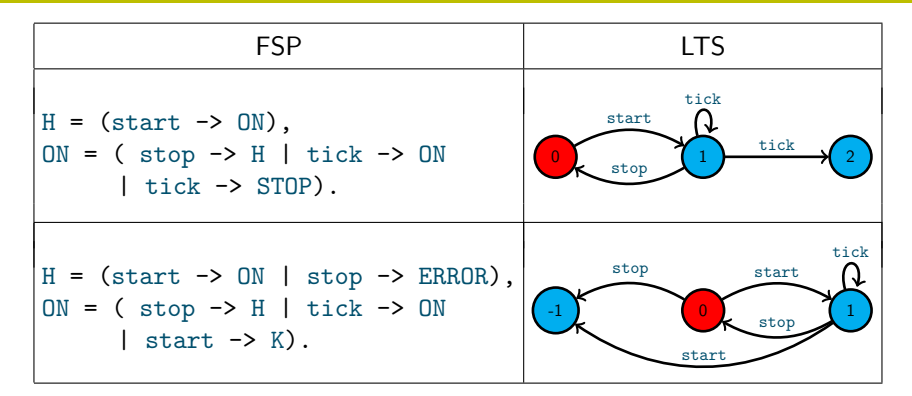

■ Choix par "|" État prédéfini ERROR bloqué (-1 dans LTS) **E** État non défini est égal à ERROR

21 / 33 **F. Dagnat [Modélisation de la concurrence](#page-0-0)** 

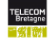

# Un exercice

- **Communication non fiable** 
	- Modéliser un canal de communication qui accepte des actions in
	- Si une faute se produit, il ne génère pas de sortie, sinon il génère une action out

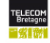

# **《影節》 Un exercice**

- **Communication non fiable** 
	- Modéliser un canal de communication qui accepte des actions in
	- Si une faute se produit, il ne génère pas de sortie, sinon il génère une action out
- Utiliser le choix (non déterminisme)

\n- CHAN = (in 
$$
\rightarrow
$$
 CHAN | in  $\rightarrow$  OUT),  
\n $OUT = (out \rightarrow CHAN)$ .
\n

ou de manière équivalente

\n- CHAN = ( in 
$$
\rightarrow
$$
 CHAN
\n- in  $\rightarrow$  out  $\rightarrow$  CHAN).
\n

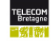

<span id="page-38-0"></span>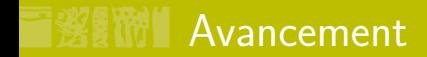

- 
- <sup>3</sup> [FSP, une syntaxe algébrique](#page-32-0)
- <sup>4</sup> [Composition de processus](#page-38-0)

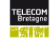

# Composition parallèle

- $\blacksquare$  ||NOMCOMPOSITION =  $(P1 \mid \cdot \ldots \mid \cdot \mid Pn)$ 
	- commutatif et associatif,
	- élément neutre STOP, élément absorbant ERROR
- Sémantique intuitive (composition asynchrone)
	- exécution simultanée des actions de même nom
	- 2 actions indépendantes ne s'exécutent pas simultanément
	- tous les entrelacements possibles des actions indépendantes de tous les processus
- Sémantique formelle (LTS de la composition)
	- $S = S_1 \times S_2$   $A = A_1 \cup A_2$   $i = (i_1, i_2)$
	- $\mathcal{T} = \{ (s_1, s_2) \stackrel{a}{\rightarrow} (s_1', s_2') \mid s_1 \stackrel{a}{\rightarrow} s_1' \land s_2 \stackrel{a}{\rightarrow} s_2' \land a \in A_1 \cap A_2 \vee$  $s_1 = s_1' \wedge s_2 \stackrel{a}{\rightarrow} s_2' \wedge a \notin A_1 \vee s_2 = s_2' \wedge s_1 \stackrel{a}{\rightarrow} s_1' \wedge a \notin A_2$
	- en général, on élimine les états non atteignables

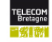

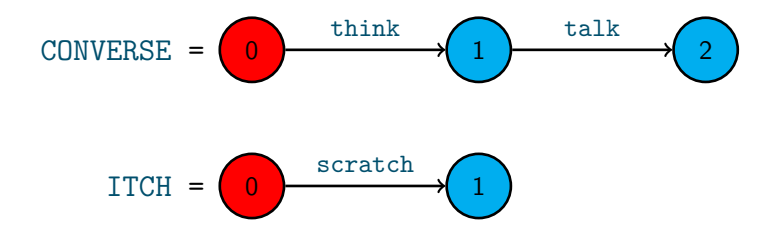

#### CONVERSE || ITCH =

25 / 33 F. Dagnat [Modélisation de la concurrence](#page-0-0)

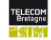

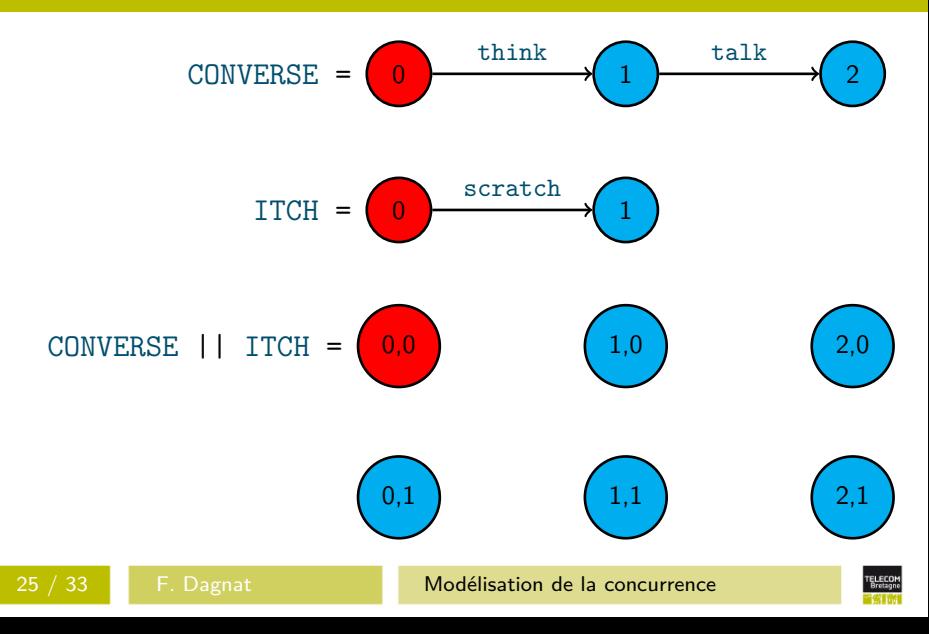

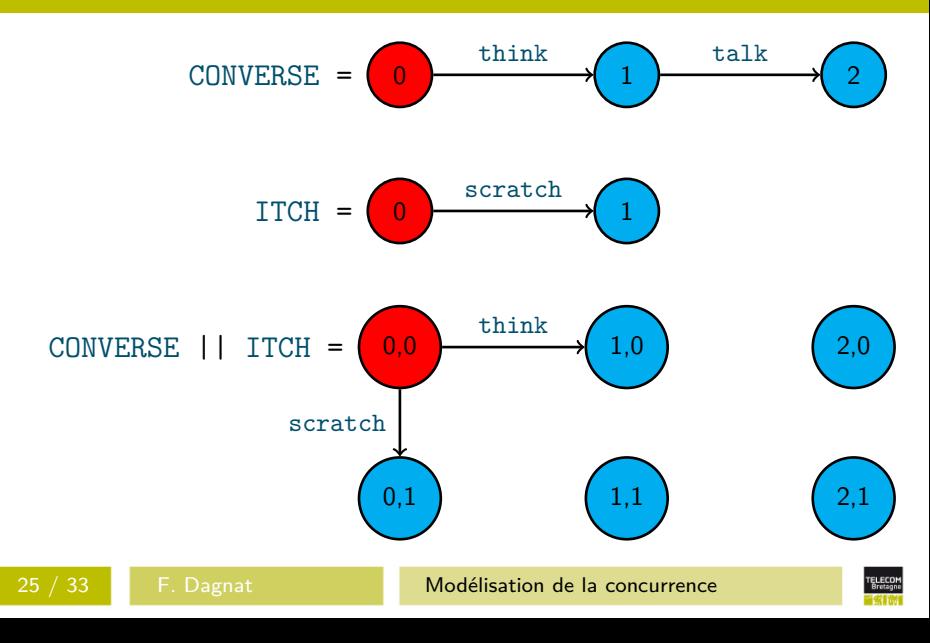

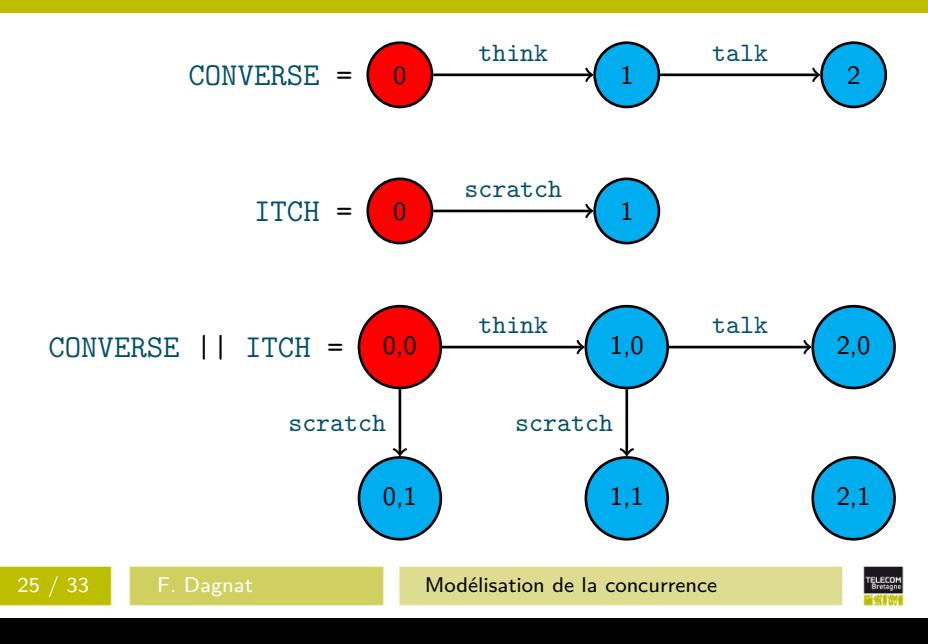

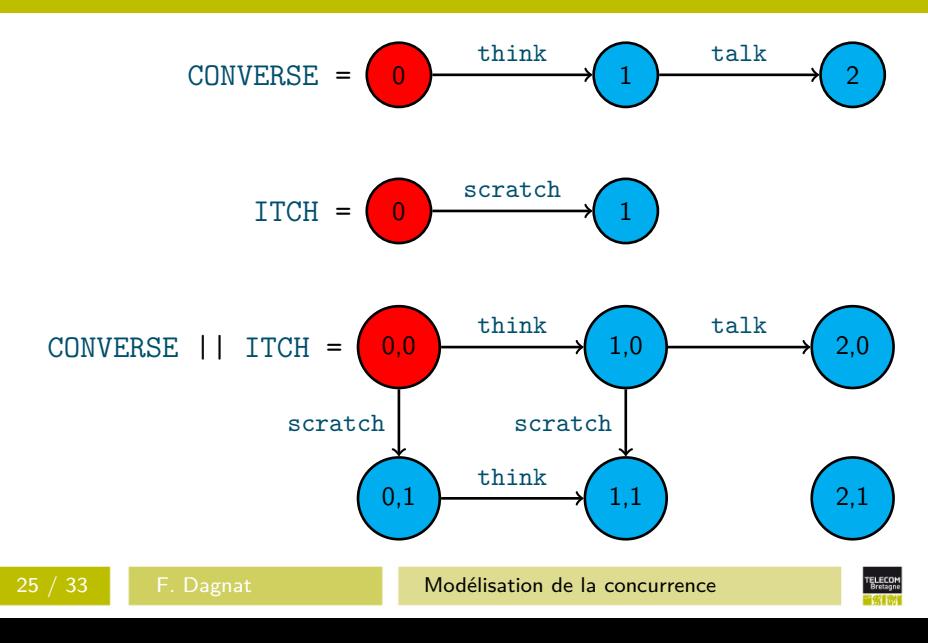

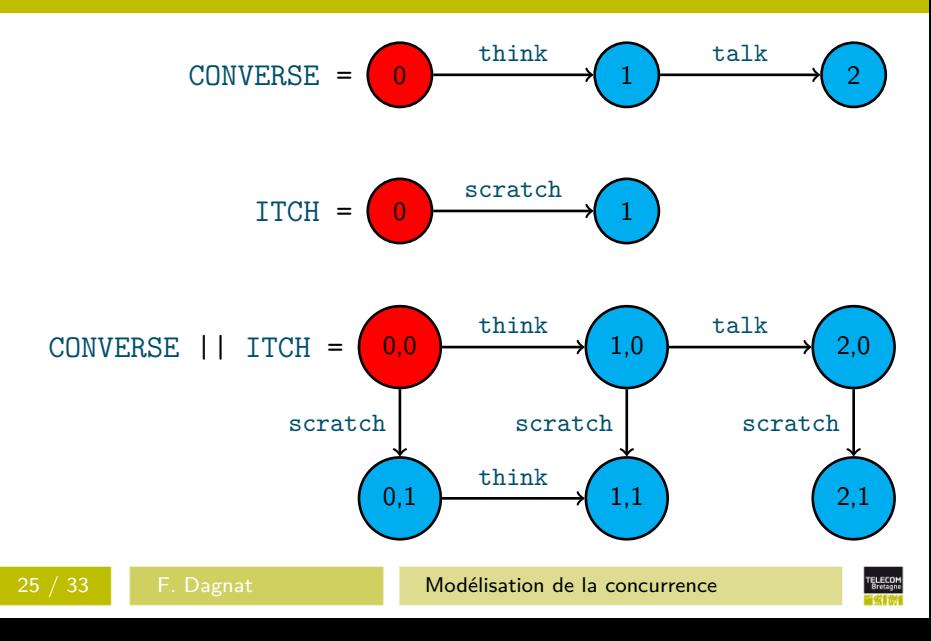

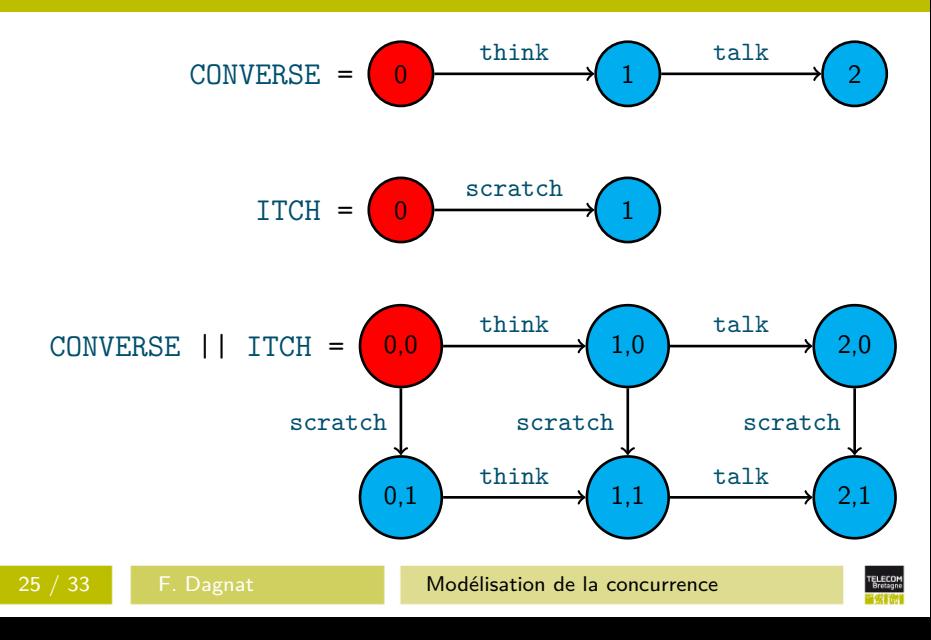

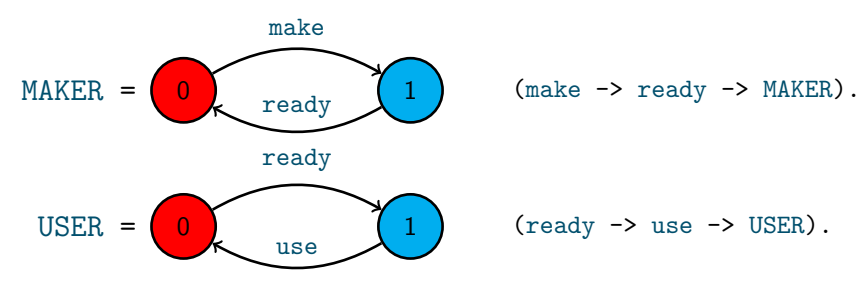

MAKER || USER =

26 / 33 **F. Dagnat [Modélisation de la concurrence](#page-0-0)** 

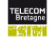

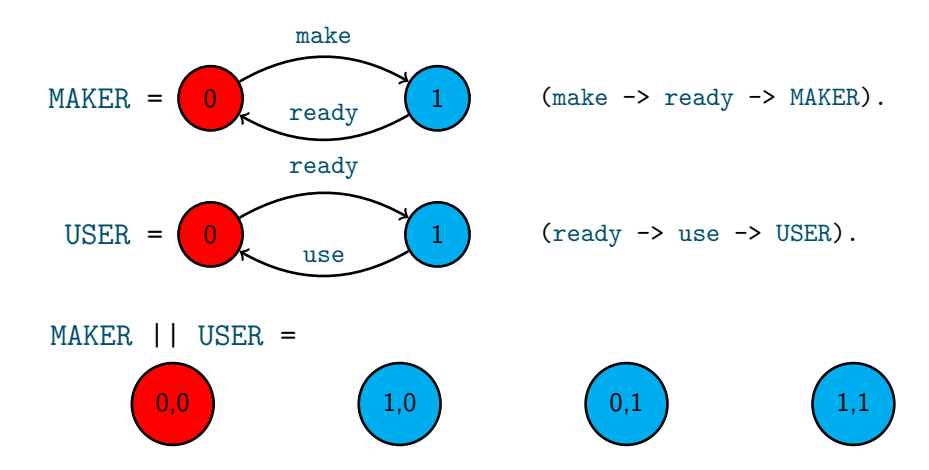

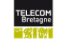

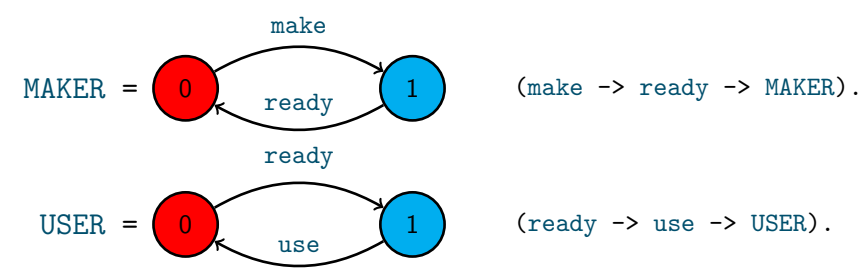

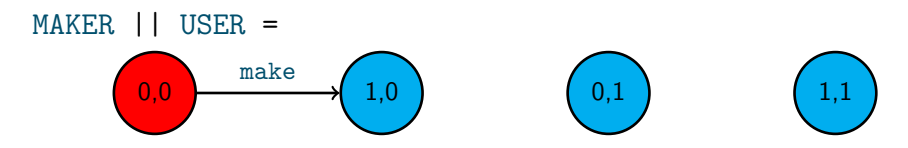

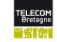

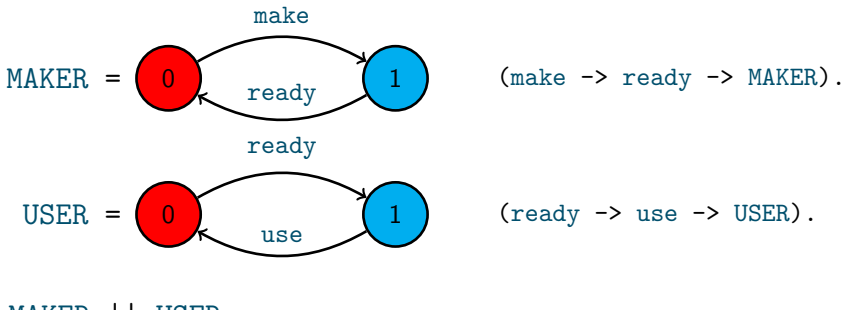

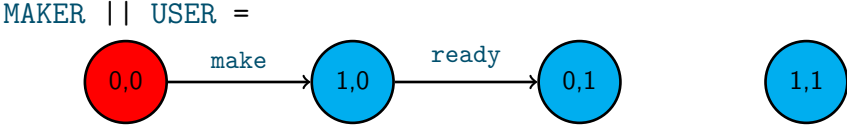

26 / 33 **F. Dagnat [Modélisation de la concurrence](#page-0-0)** 

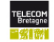

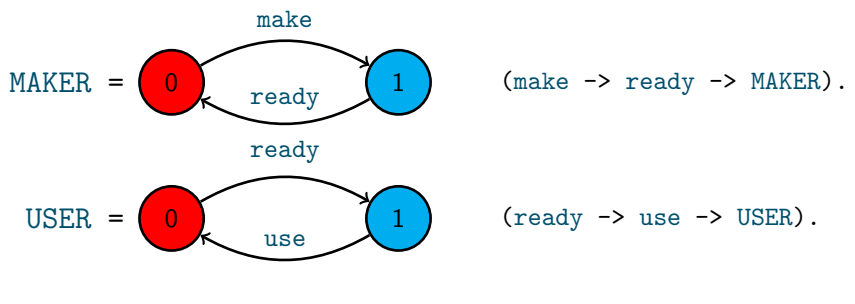

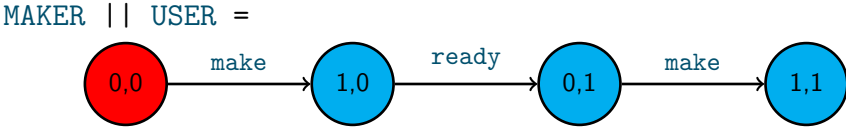

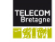

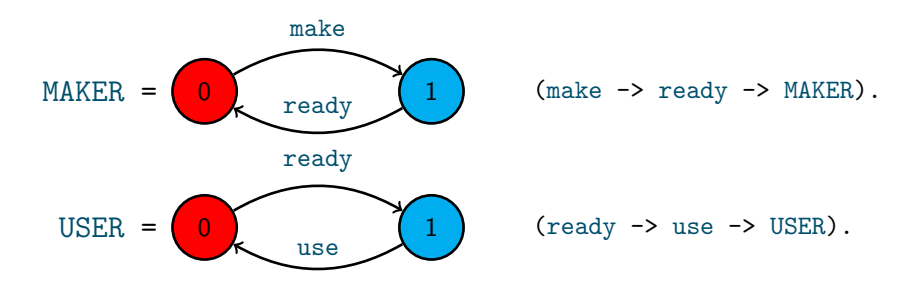

#### MAKER || USER =

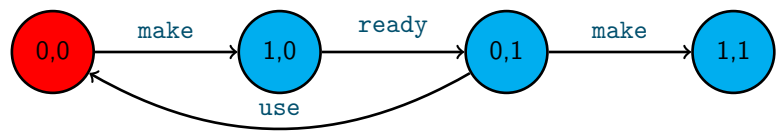

26 / 33 **F. Dagnat [Modélisation de la concurrence](#page-0-0)** 

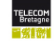

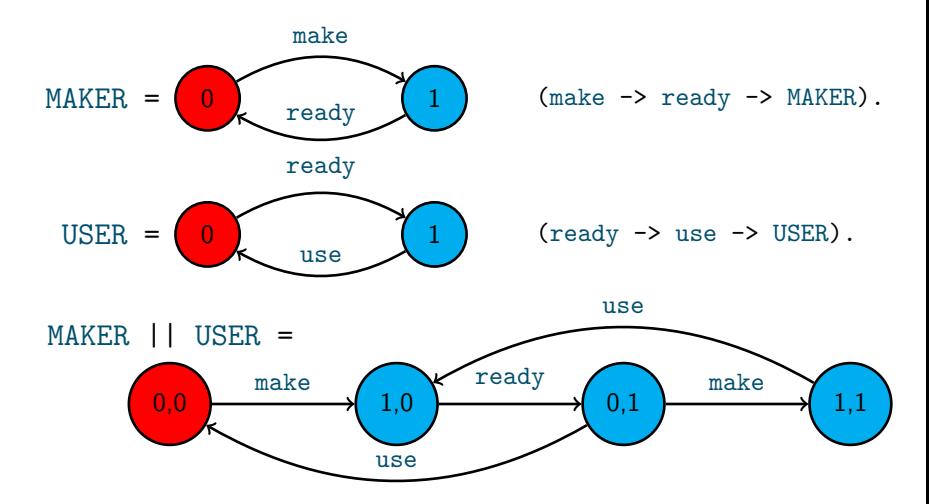

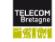

## Un exercice, la poignée de main

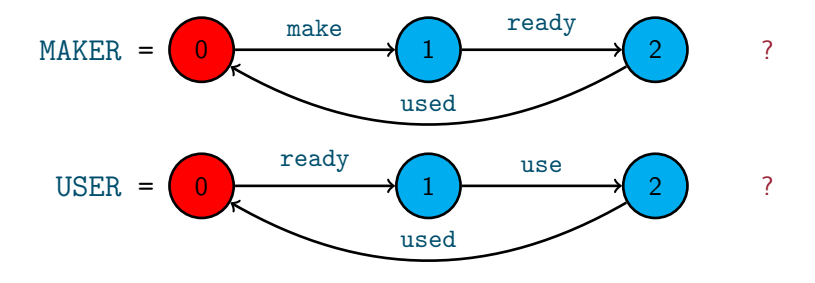

MAKER || USER = ?

27 / 33 **F. Dagnat [Modélisation de la concurrence](#page-0-0)** 

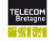

# Composition et choix

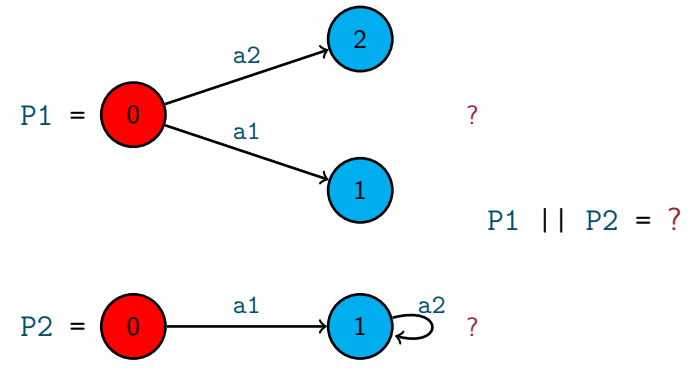

La synchronisation permet de sélectionner de l'extérieur une branche d'un choix

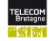

# **業員節 La notion d'instance**

#### $\blacksquare$  Soit SWITCH = (on -> off -> SWITCH).  $\blacksquare$  SWITCH  $\blacksquare$  ?

29 / 33 F. Dagnat [Modélisation de la concurrence](#page-0-0)

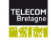

# **WIMELA** notion d'instance

#### $\blacksquare$  Soit SWITCH = (on -> off -> SWITCH).  $\blacksquare$  SWITCH  $\blacksquare$  SWITCH  $\equiv$  SWITCH

29 / 33 F. Dagnat [Modélisation de la concurrence](#page-0-0)

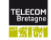

# ※■ Mill La notion d'instance

## $\blacksquare$  Soit SWITCH = (on -> off -> SWITCH).

■ SWITCH || SWITCH ≡ SWITCH

**Comment modéliser deux interrupteurs** ?

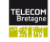

# **XIII La notion d'instance**

- $\blacksquare$  Soit SWITCH = (on -> off -> SWITCH).
- $\blacksquare$  SWITCH  $\blacksquare$  SWITCH  $\equiv$  SWITCH
- Comment modéliser deux interrupteurs? Notion d'instance, a: SWITCH
	- Ajoute a en préfixe des actions de SWITCH
	- $\bullet \equiv$  ASW avec ASW = (a.on -> a.off -> ASW)

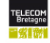

# **《影節】 La notion d'instance**

- $\blacksquare$  Soit SWITCH = (on -> off -> SWITCH).
- $\blacksquare$  SWITCH  $\blacksquare$  SWITCH  $\equiv$  SWITCH
- Comment modéliser deux interrupteurs? Notion d'instance, a: SWITCH
	- Ajoute a en préfixe des actions de SWITCH
	- $\bullet \equiv$  ASW avec ASW = (a.on -> a.off -> ASW)
- LTS de a: SWITCH | | b: SWITCH?

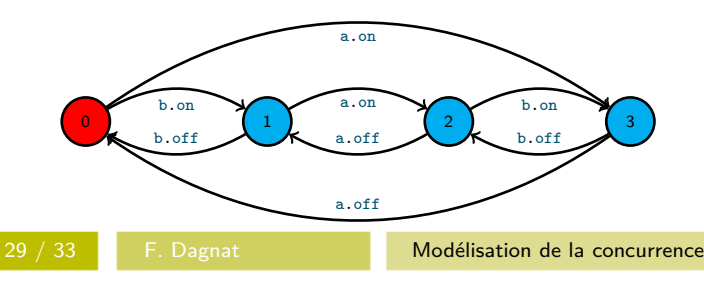

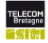

# **援罰冊 Renommage**

■ On peut renommer une (préfixe d') action

- P/{remplaçant,remplacé}
- $\bullet$  (call -> P)/{request/call}  $\equiv$  (request -> P)
- $\bullet$  (call.a -> call.b -> P)/{request/call}  $\equiv$  $(request.a \rightarrow request.b \rightarrow P)$
- (call.a -> a -> P)/{b/a}  $\equiv$  (call.a -> b -> P)
- $\bullet$  (call.a -> call.b -> P)/{r/call,n/call.a}  $\equiv$  $(n \rightarrow r \cdot b \rightarrow p)$
- Renommages multiples
	- $P/{f_a, b}/{x, y} \equiv P/{a/x, a/y, b/x, b/y}$

Utile principalement pour composer des processus

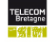

# Interaction avec de multiples instances

- Utilisateur : USER = (acq -> use -> rel -> USER).
- Ressource : RESOURCE = (acq -> rel -> RESOURCE).
- **Comment avoir plusieurs utilisateurs pour une** ressource ?
- a:USER || b:USER || RESOURCE?

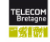

# Interaction avec de multiples instances

- Utilisateur : USER = (acq -> use -> rel -> USER).
- Ressource : RESOURCE = (acq -> rel -> RESOURCE).
- **Comment avoir plusieurs utilisateurs pour une** ressource ?
- a:USER || b:USER || RESOURCE?
- **Non**, il faut du renommage

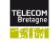

# Interaction avec de multiples instances

- Utilisateur : USER = (acq -> use -> rel -> USER).
- Ressource : RESOURCE = (acq -> rel -> RESOURCE).
- **Comment avoir plusieurs utilisateurs pour une** ressource ?
- a:USER || b:USER || RESOURCE?
- **Non, il faut du renommage**
- $\blacksquare$  a:USER || b:USER ||  $\{a,b\}$ ::RESOURCE

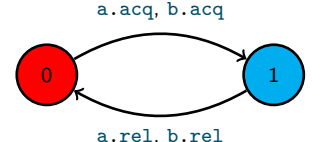

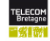

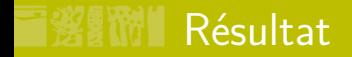

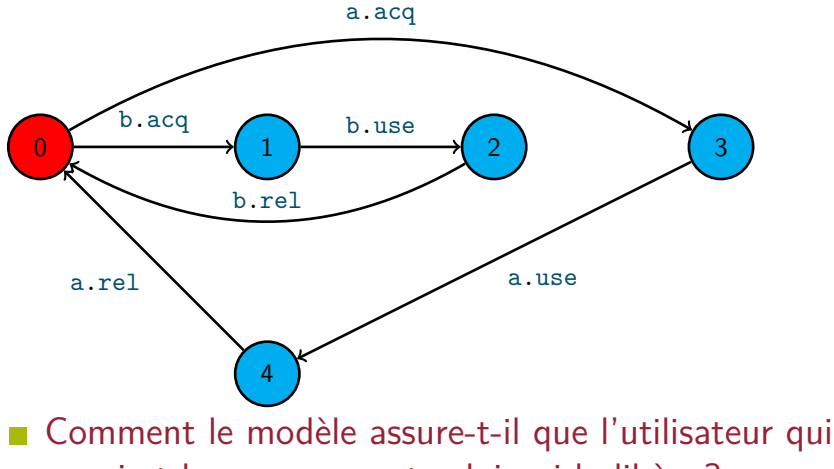

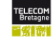

# Conclusion

- **Notion de LTS (automate)**
- Syntaxe de base pour définir des processus (FSP)
- Sémantique de ce cœur

$$
P ::= \text{STOP} | \text{ ERROR} | X | (a \rightarrow P) P_1 | P_2 | P_1 | P_2
$$

- Il faut pratiquer
	- Construire des modèles
	- Les valider en les animant (LTSA)

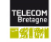